$SP2$ 

 $\rm{USB}$ 

## WX330J/WX330J E

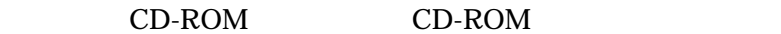

USB WX330J/WX330J E

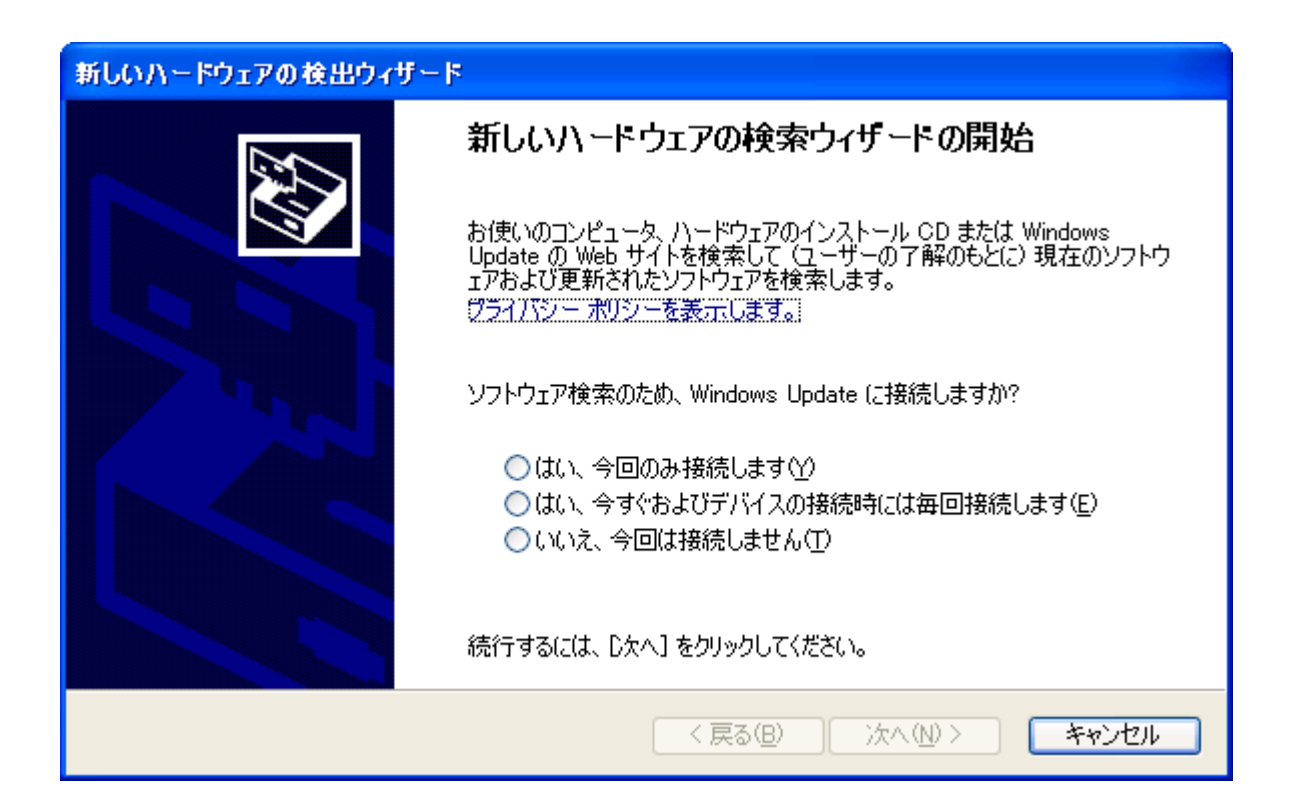

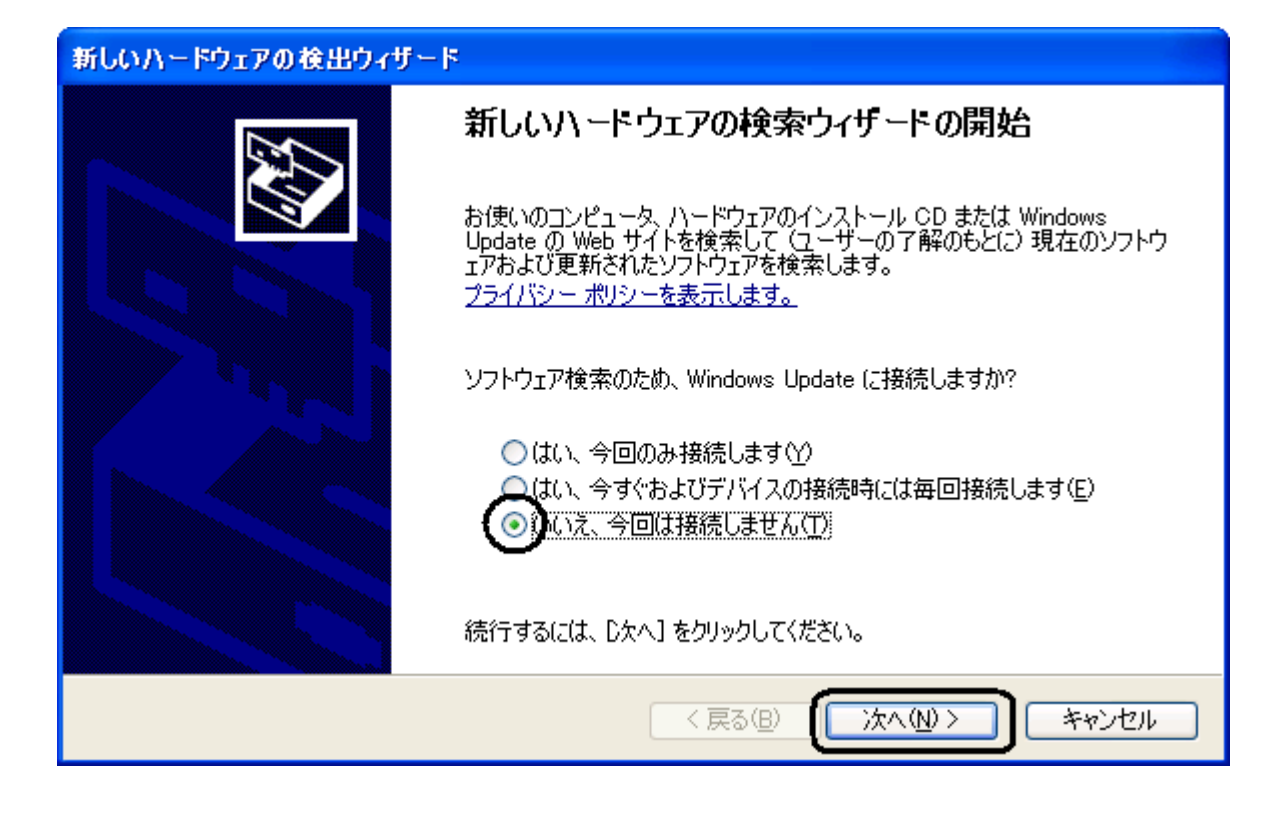

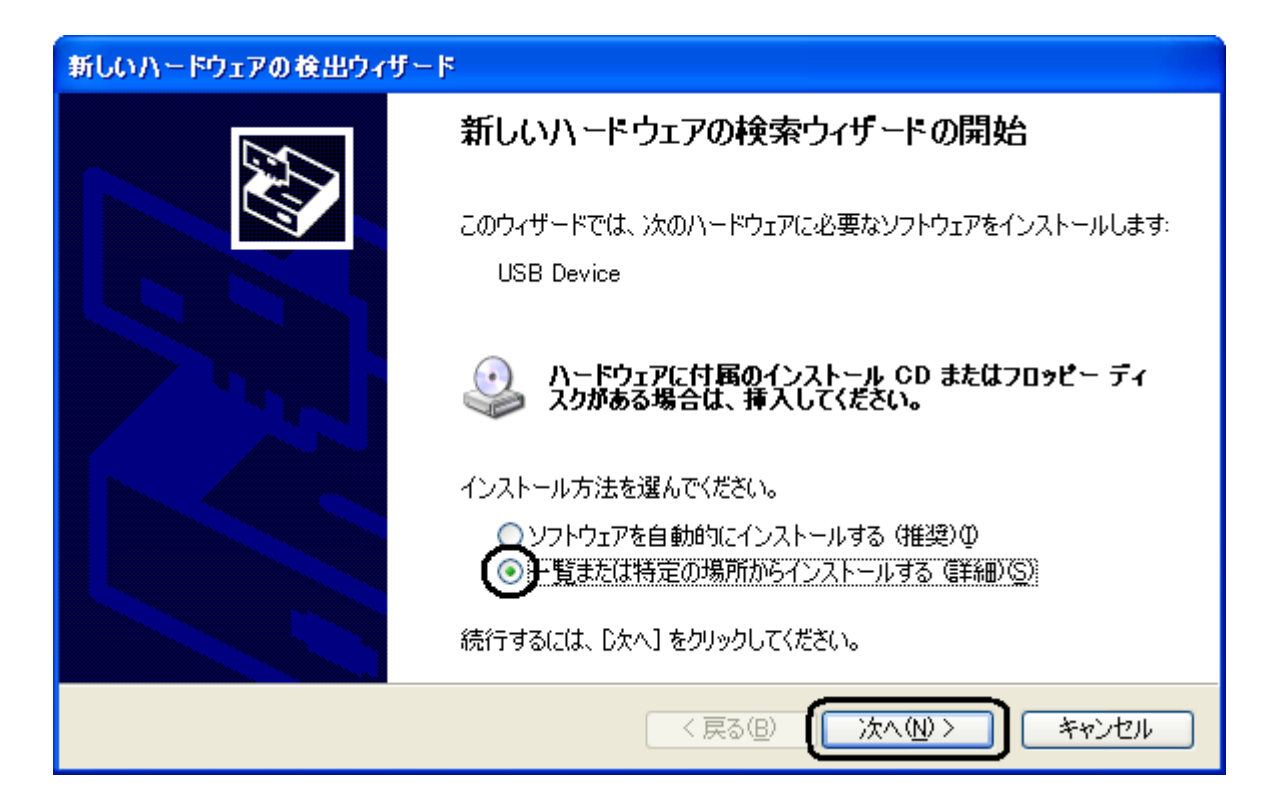

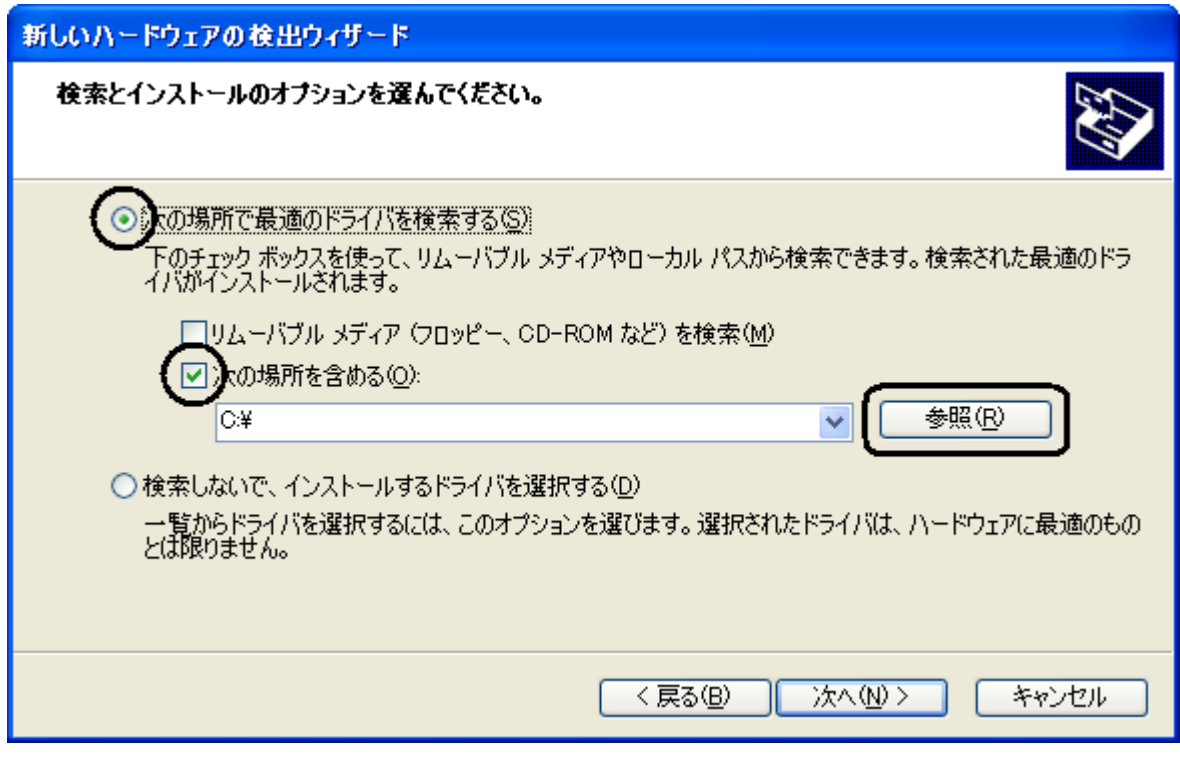

CD-ROM

 $E:\nabla Y\rightarrow E\times\mathbb{R}$  The SE:¥USBDRV¥WXJ-11A010¥Win2k\_Xp¥Modem cD-ROM E

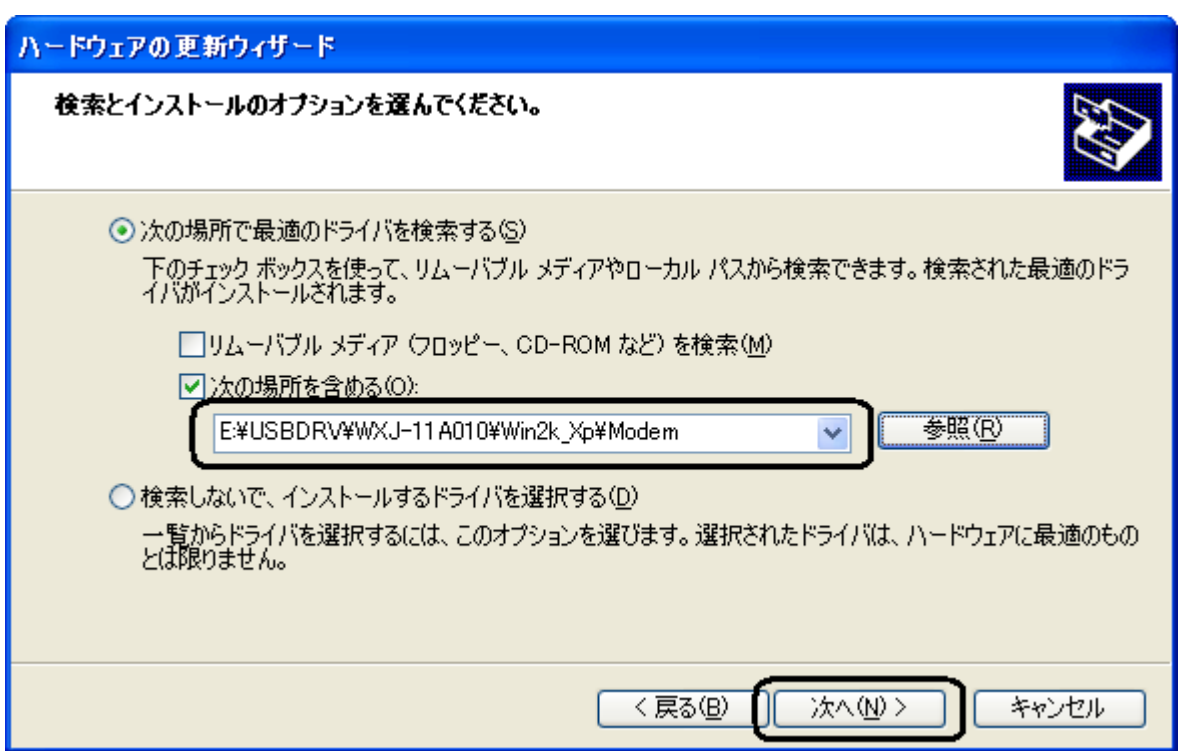

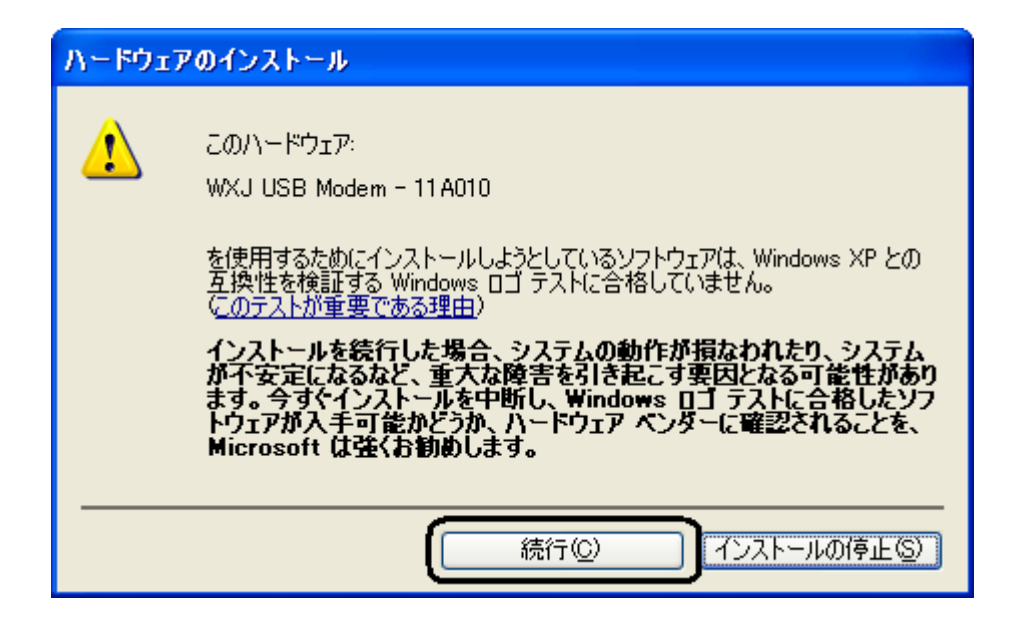

## WXJ USB Modem - 11A010

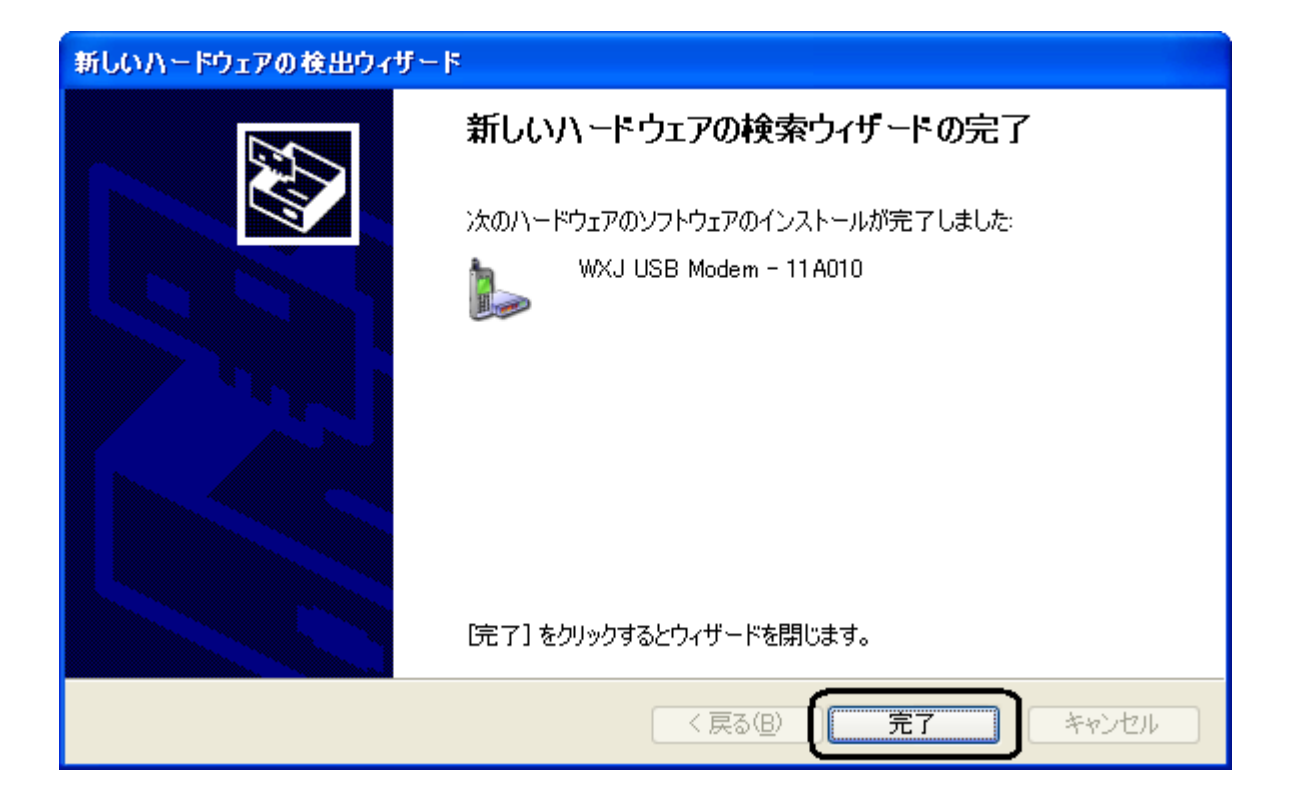